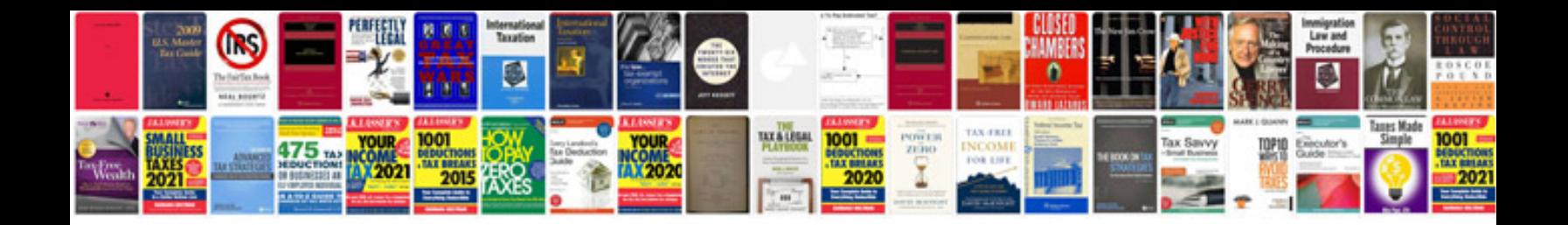

**2002 volkswagon bug**

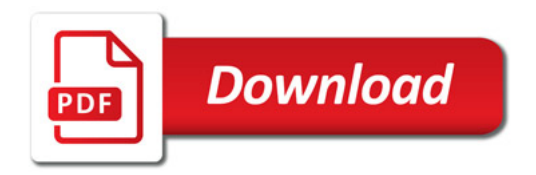

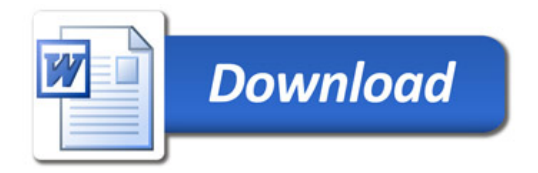